# CS 470 Spring 2017

Mike Lam, Professor

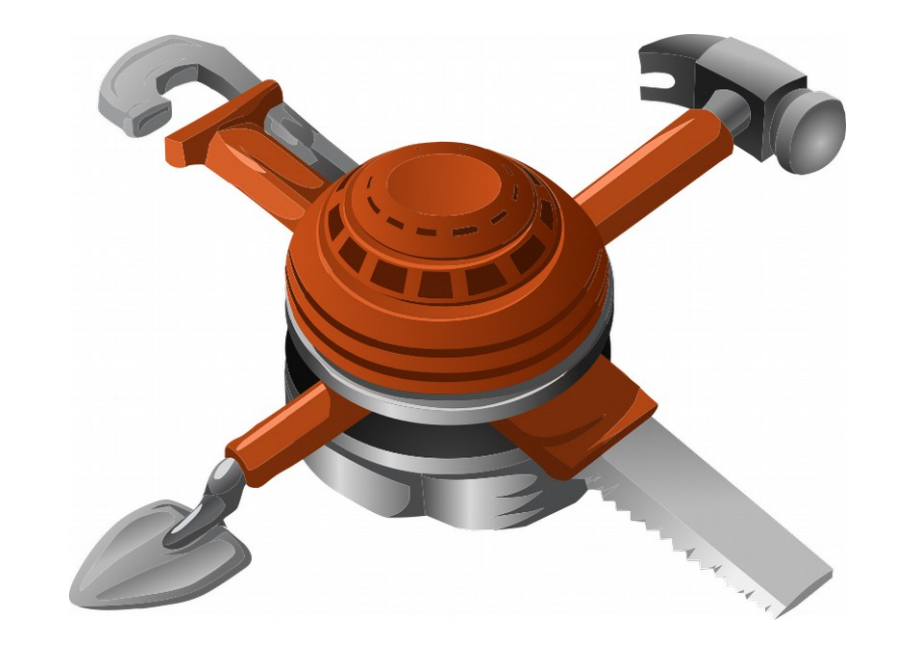

#### Performance Tools

### Software Tools

• Software tool: computer program used by developers to create, debug, maintain or support other programs

### Traditional Software Tools

- Text editors
- Version control
- Debuggers
- Profilers
- Test automation frameworks
- Deployment frameworks
- Integrated development environments (IDEs)

### Traditional Software Tools

#### • Debuggers

- Purpose: finding and removing software defects
- Often done via a process monitoring interface
- Profilers
	- Purpose: detecting performance characteristics and identifying bottlenecks
	- Often done via instrumentation (added code that tracks the program's execution)
- Both of these are difficult in parallel and distributed systems

# Traditional Debugging

- Mechanisms
	- ptrace: system call that allows one process to control another
	- Simulation: slower, but safer
- Common features
	- Breakpoints and watchpoints
	- Single-stepping (by instruction or line of code)
	- Variable examination and modification
	- In newer debuggers: reverse-stepping
- Free debuggers: gdb, Ildb, Eclipse, Valgrind

# Parallel Debugging

- Multithreaded debugging can be difficult
	- Must attach to the correct thread
	- Must control other threads as well
	- Nondeterminism means unpredictability
	- GDB does include support for multithreading:
		- <http://sourceware.org/gdb/current/onlinedocs/gdb/Threads.html>
- Distributed debugging is even harder
	- Hundreds or thousands of nodes; millions of processes
	- Enormous launch overhead
	- Control and visualization issues

# Commercial debuggers

- Microsoft Visual Studio
- Intel Debugger
- Rational Purify
- RogueWave TotalView
- Allinea DDT

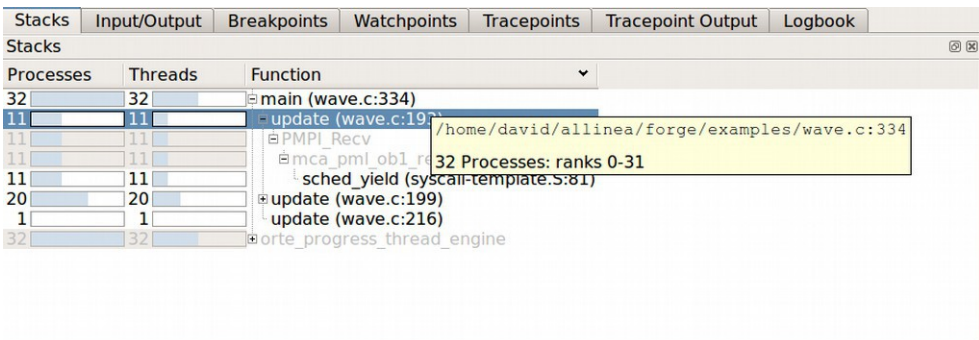

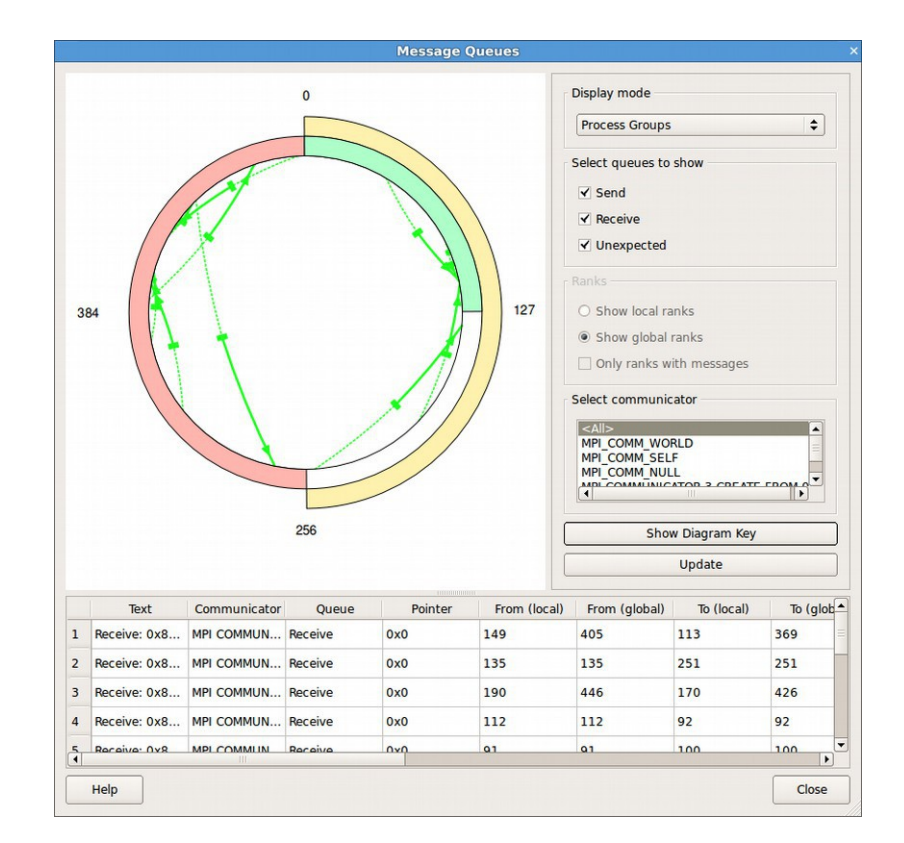

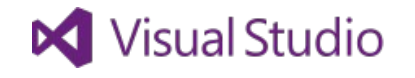

**Rational** software

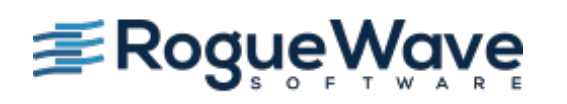

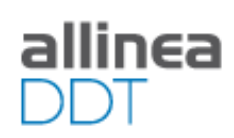

# Stack Trace Analysis Tool (STAT)

- Lightweight instrumentation for HPC
- Gather all traces and aggregate into a tree form

**Stack** 

Trace

Tool

**Analysis** 

• Results can inform a more detailed debug run using another tool

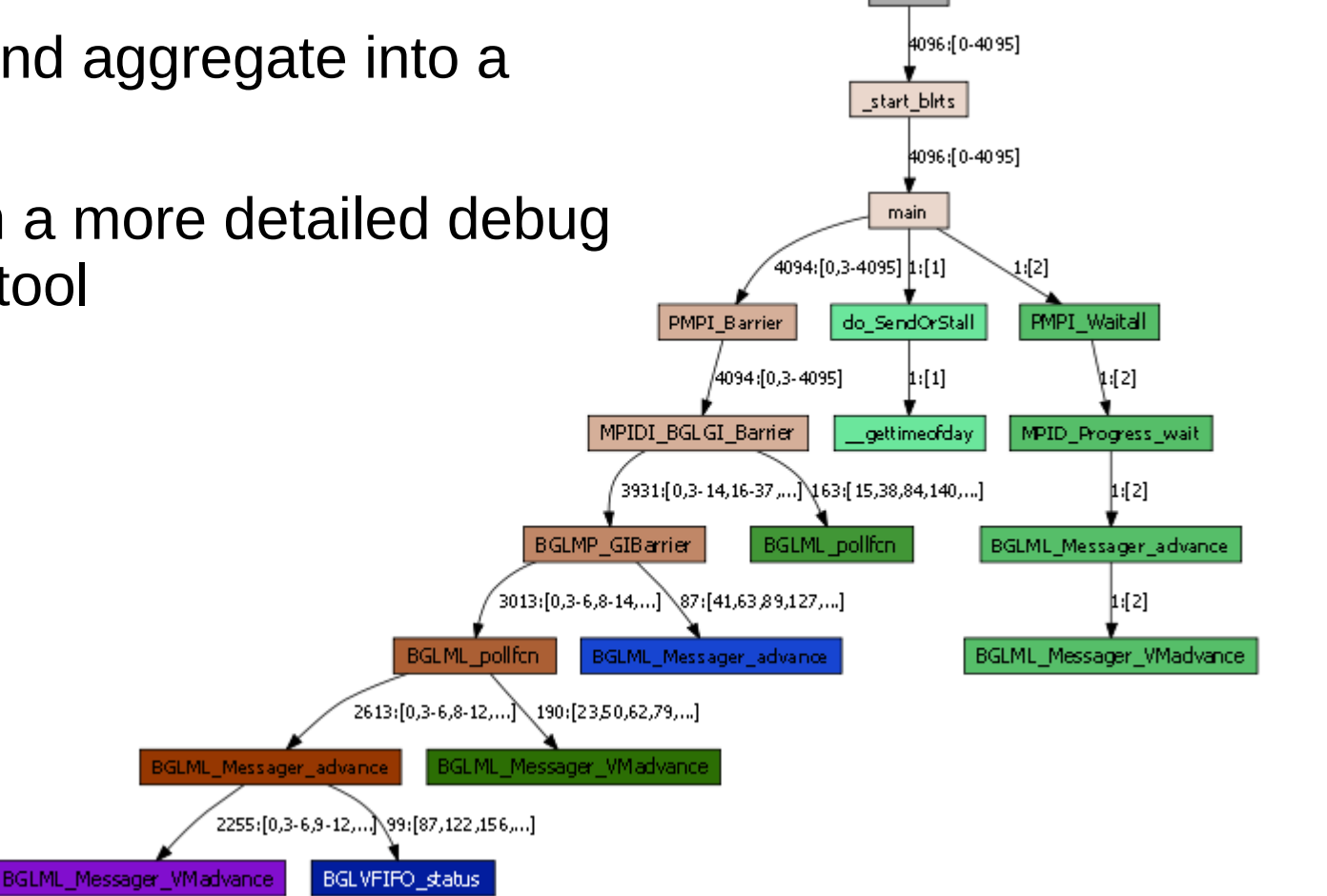

# Profiling

- Goal: gain insights concerning a program's performance characteristics
- Common metrics
	- Wall or CPU time
	- Memory use, page faults, and cache misses
	- Network traffic and saturation
	- Energy use
- Common scopes
	- Function
	- Basic block
	- Instruction
	- Source code line

### Measurement

- Instrumentation: inserting analysis code
	- Binary vs. source
	- Static vs. dynamic
	- Best for event-based monitoring (e.g., function calls)
- Sampling: polling an analysis source
	- Hardware counters
		- Performance Application Programming Interface (PAPI)
	- Randomized vs. periodic
	- Averaging vs. min/max
	- Best for continuous monitoring (e.g., memory usage)

### Measurement

#### ● Context

- Flat vs. call graph
- Partial vs. full context
- Profiling vs. tracing (latter builds time-series)
- Issues
	- Overhead: added run time due to profiling software
	- Perturbation: skewing of behavior due to profiling software
	- Skid: execution may not stop immediately on sample
- Tradeoff: better information vs. lower overhead
	- Instrumentation: more instrumentation points
	- Sampling: higher frequency or less aggregation

# GNU Profiler (gprof)

- Compile with "-pg" flag
- Run as usual; generates "gmon.out" file
- View results with "gprof" utility
	- "gprof <executable>"
- See <https://sourceware.org/binutils/docs/gprof/> for more documentation
- Google also has a multi-threaded profiler:
	- <https://github.com/gperftools/gperftools>

# Callgrind/Cachegrind

- Run with Valgrind
	- Callgrind: "valgrind --tool=callgrind <executable>"
	- Cachegrind: "valgrind --tool=cachegrind <executable>"
	- This will produce a "\*.out.xxxx" file with raw results (could be large!)
	- Remember to call mpirun first if it's an MPI program
		- (And use cg\_merge to merge Cachegrind output files)
- Post-process results
	- Callgrind: "callgrind\_annotate <output-files>"
		- GUI alternative: kcachegrind (or gcachegrind on Mac OS X)
	- Cachegrind: "cg\_annotate <output-file>" ("--auto=yes" for code)
		- $Dx = data cache (level X)$   $Ix = instruction cache (level X)$
		- $\bullet$  1 = L1 cache L/LL = lowest level (on the cluster, this is L3)
		- $r = read$   $w = write$   $m = miss$  Ir = Instructions read
- See <http://valgrind.org/docs/manual> for more documentation

### Distributed Analysis

- Lots of data!
	- Collect at each rank but only store compressed or aggregated data
	- Aggregate using a tree-based reduction structure to reduce communication overhead

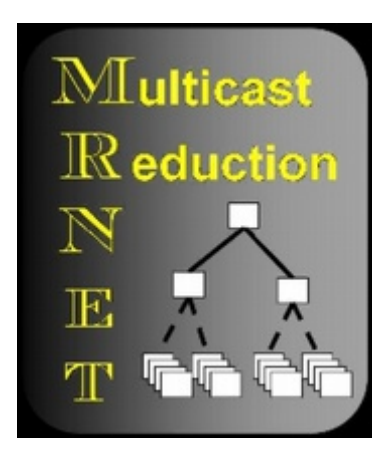

# HPCToolkit (from Rice University)

- Integrated HPC program analysis tool chain
- Run program with hpcrun
	- On cluster, "source /shared/bin/hpctoolkit\_setup.sh" first
	- Use "-t" for tracing information
	- With MPI, call mpirun first
		- (e.g., "salloc -n 4 mpirun hpcrun -t ./my\_program")
	- This generates a folder w/ measurement data
	- Make sure it will run for more than a few seconds!
		- However, remember that the instrumentation adds significant overhead
	- See also /shared/bin/hpctoolkit\_p2 for an example of how to run the analysis as a batch job

# HPCToolkit (from Rice University)

- Post-process results using hpcprof
	- Pass it your measurement folder as a parameter
	- This generates a new folder w/ a results database
- View results using hpcviewer or hpctraceviewer
	- On cluster, make sure you forward X11 when you login
		- E.g., "ssh -X <eid>@<host>"
	- You may want to copy and view the results on your local computer
	- Viewers are available for Linux, Mac OS X, and Windows
- See <http://hpctoolkit.org/documentation.html> for more documentation

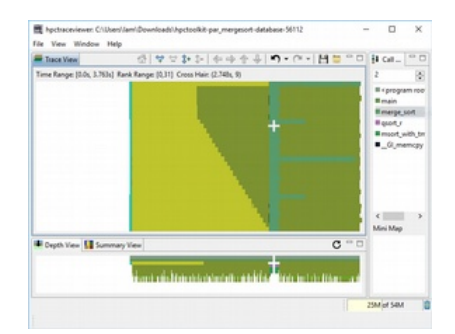

### Other HPC analysis tools

- Tuning and Analysis Utilities (TAU) University of Oregon
- Open|SpeedShop Krell Institute
- Scalasca
- Paraver

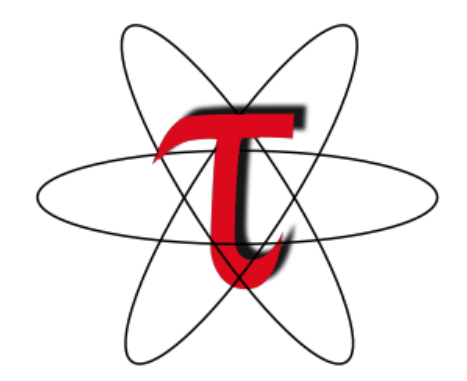

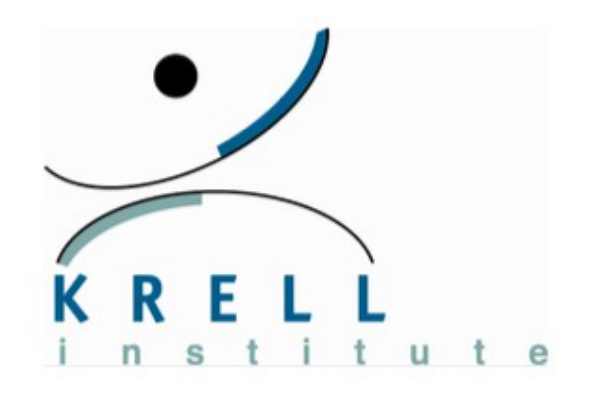

### Tool frameworks

- Many analysis tools need similar functionality
	- Binary parsing
	- Instrumentation
	- Stack walking
- Tool framework: a library that provides common functionality upon which custom tools can be written
	- Intel Pin
	- Dyninst
	- libunwind
	- Valgrind
	- CRAFT

### Modeling and autotuning

- Observation: modern systems have a lot of knobs
	- Message size, block size,  $\#$  of threads,  $\#$  of processes
	- Many of these factors influence each other
	- Different runs could require different "optimal" settings
- $\bullet$  Idea #1: build a model of these interactions
	- Needs training data; could differ for every run
- $\bullet$  Idea #2: let the system tune itself at runtime
	- Could be expensive or impossible to implement